# Package 'MSstatsTMT'

September 1, 2022

Title Protein Significance Analysis in shotgun mass spectrometry-based proteomic experiments with tandem mass tag (TMT) labeling

Version 2.4.0

Date 2022-02-18

Description The package provides statistical tools for detecting differentially abundant proteins in shotgun mass spectrometry-based proteomic experiments with tandem mass tag (TMT) labeling. It provides multiple functionalities, including aata visualization, protein quantification and normalization, and statistical modeling and inference. Furthermore, it is inter-operable with other data processing tools, such as Proteome Discoverer, MaxQuant, OpenMS and SpectroMine.

License Artistic-2.0

**Depends**  $R$  ( $>= 4.1$ )

Imports limma, lme4, lmerTest, methods, data.table, stats, utils, ggplot2, grDevices, graphics, MSstats, MSstatsConvert, checkmate

Suggests BiocStyle, knitr, rmarkdown, testthat

VignetteBuilder knitr

biocViews ImmunoOncology, MassSpectrometry, Proteomics, Software

Encoding UTF-8

LazyData true

URL <http://msstats.org/msstatstmt/>

BugReports <https://groups.google.com/forum/#!forum/msstats>

RoxygenNote 7.1.2

git\_url https://git.bioconductor.org/packages/MSstatsTMT

git\_branch RELEASE\_3\_15

git\_last\_commit 6d58793

git\_last\_commit\_date 2022-04-26

Date/Publication 2022-09-01

```
Author Ting Huang [aut, cre],
     Meena Choi [aut],
     Mateusz Staniak [aut],
     Sicheng Hao [aut],
     Olga Vitek [aut]
```
Maintainer Ting Huang <thuang0703@gmail.com>

## R topics documented:

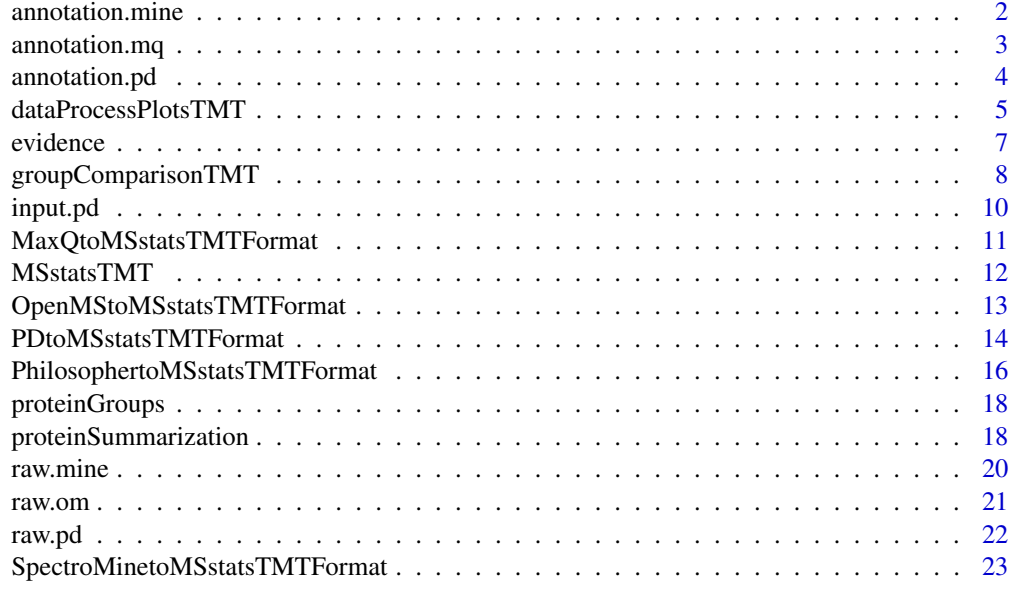

#### **Index** [25](#page-24-0)

annotation.mine *Example of annotation file for raw.mine, which is the output of SpectroMine.*

#### Description

Annotation of example data, raw.mine, in this package. It should be prepared by users. The variables are as follows:

#### Usage

annotation.mine

#### Format

A data frame with 72 rows and 7 variables.

#### <span id="page-2-0"></span>annotation.mq 3

#### Details

- Run : MS run ID. It should be the same as R.FileName info in raw.mine
- Channel : Labeling information (TMT6\_126, ..., TMT6\_131). The channels should be consistent with the channel columns in raw.mine.
- Condition : Condition (ex. Healthy, Cancer, Time0). If the channal doesn't have sample, please add 'Empty' under Condition.
- Mixture : Mixture of samples labeled with different TMT reagents, which can be analyzed in a single mass spectrometry experiment.
- TechRepMixture : Technical replicate of one mixture. One mixture may have multiple technical replicates. For example, if 'TechRepMixture'  $= 1, 2$  are the two technical replicates of one mixture, then they should match with same 'Mixture' value.
- Fraction : Fraction ID. One technical replicate of one mixture may be fractionated into multiple fractions to increase the analytical depth. Then one technical replicate of one mixture should correspond to multuple fractions. For example, if 'Fraction'  $= 1, 2, 3$  are three fractions of the first technical replicate of one TMT mixture of biological subjects, then they should have same 'TechRepMixture' and 'Mixture' value.
- BioReplicate : Unique ID for biological subject. If the channal doesn't have sample, please add 'Empty' under BioReplicate

#### Examples

head(annotation.mine)

annotation.mq *Example of annotation file for evidence, which is the output of MaxQuant.*

#### **Description**

Annotation of example data, evidence, in this package. It should be prepared by users. The variables are as follows:

#### Usage

```
annotation.mq
```
#### Format

A data frame with 150 rows and 7 variables.

#### <span id="page-3-0"></span>Details

- Run : MS run ID. It should be the same as Raw.file info in raw.mq
- Channel : Labeling information (channel.0, ..., channel.9). The channel index should be consistent with the channel columns in raw.mq.
- Condition : Condition (ex. Healthy, Cancer, Time0)
- Mixture : Mixture of samples labeled with different TMT reagents, which can be analyzed in a single mass spectrometry experiment. If the channal doesn't have sample, please add 'Empty' under Condition.
- TechRepMixture : Technical replicate of one mixture. One mixture may have multiple technical replicates. For example, if 'TechRepMixture'  $= 1, 2$  are the two technical replicates of one mixture, then they should match with same 'Mixture' value.
- Fraction : Fraction ID. One technical replicate of one mixture may be fractionated into multiple fractions to increase the analytical depth. Then one technical replicate of one mixture should correspond to multuple fractions. For example, if 'Fraction' =  $1, 2, 3$  are three fractions of the first technical replicate of one TMT mixture of biological subjects, then they should have same 'TechRepMixture' and 'Mixture' value.
- BioReplicate : Unique ID for biological subject. If the channal doesn't have sample, please add 'Empty' under BioReplicate.

#### Examples

head(annotation.mq)

<span id="page-3-1"></span>annotation.pd *Example of annotation file for raw.pd, which is the PSM output of Proteome Discoverer*

#### Description

Annotation of example data, raw.pd, in this package. It should be prepared by users. The variables are as follows:

#### Usage

```
annotation.pd
```
#### Format

A data frame with 150 rows and 7 variables.

#### <span id="page-4-0"></span>Details

- Run : MS run ID. It should be the same as Spectrum.File info in raw.pd.
- Channel : Labeling information (126, ... 131). It should be consistent with the channel columns in raw.pd.
- Condition : Condition (ex. Healthy, Cancer, Time0)
- Mixture : Mixture of samples labeled with different TMT reagents, which can be analyzed in a single mass spectrometry experiment. If the channal doesn't have sample, please add 'Empty' under Condition.
- TechRepMixture : Technical replicate of one mixture. One mixture may have multiple technical replicates. For example, if 'TechRepMixture' = 1, 2 are the two technical replicates of one mixture, then they should match with same 'Mixture' value.
- Fraction : Fraction ID. One technical replicate of one mixture may be fractionated into multiple fractions to increase the analytical depth. Then one technical replicate of one mixture should correspond to multuple fractions. For example, if 'Fraction'  $= 1, 2, 3$  are three fractions of the first technical replicate of one TMT mixture of biological subjects, then they should have same 'TechRepMixture' and 'Mixture' value.
- BioReplicate : Unique ID for biological subject. If the channal doesn't have sample, please add 'Empty' under BioReplicate.

#### Examples

head(annotation.pd)

<span id="page-4-1"></span>dataProcessPlotsTMT *Visualization for explanatory data analysis - TMT experiment*

#### Description

To illustrate the quantitative data and quality control of MS runs, dataProcessPlotsTMT takes the quantitative data and summarized data from function 'proteinSummarization' as input and generate two types of figures in pdf files as output : (1) profile plot (specify "ProfilePlot" in option type), to identify the potential sources of variation for each protein; (2) quality control plot (specify "QCPlot" in option type), to evaluate the systematic bias between MS runs and channels.

#### Usage

```
dataProcessPlotsTMT(
  data,
  type,
 ylimUp = FALSE,
 ylimDown = FALSE,
 x. axis.size = 10,y. axis.size = 10,
  text.size = 4,
```

```
text.angle = 90,
 legend.size = 7,
 dot.size.profile = 2,
 ncol.guide = 5,
 width = 10,
 height = 10,
 which.Protein = "all",
 originalPlot = TRUE,
  summaryPlot = TRUE,
 address = ""\mathcal{L}
```
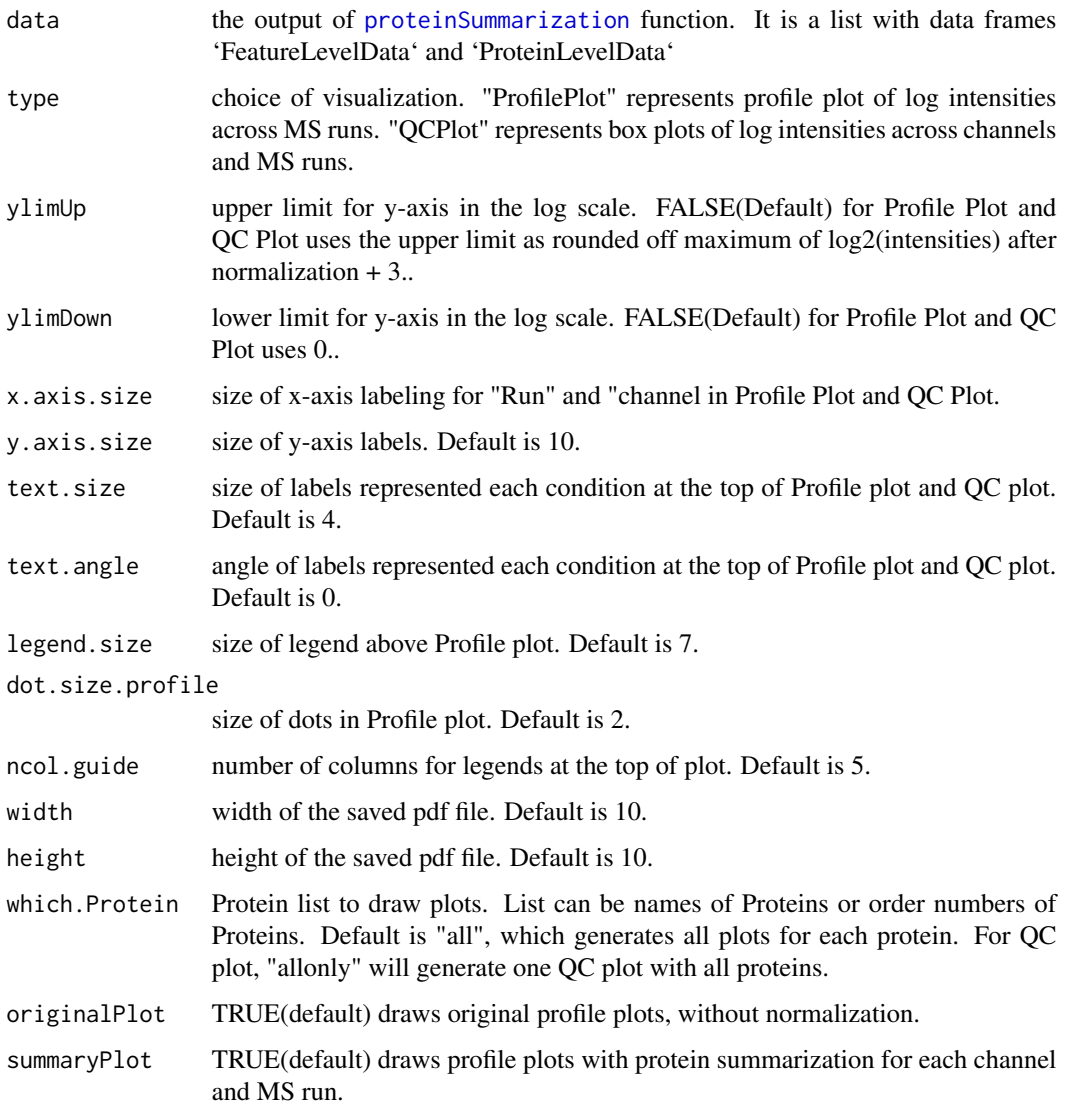

<span id="page-5-0"></span>

#### <span id="page-6-0"></span>evidence **7** and 2008 *PH* and 2008 *PH* and 2008 *PH* and 2008 *PH* and 2008 *PH* and 2008 *PH* and 2008 *PH* and 2008 *PH* and 2008 *PH* and 2008 *PH* and 2008 *PH* and 2008 *PH* and 2008 *PH* a

address the name of folder that will store the results. Default folder is the current working directory. The other assigned folder has to be existed under the current working directory. An output pdf file is automatically created with the default name of "ProfilePlot.pdf" or "QCplot.pdf". The command address can help to specify where to store the file as well as how to modify the beginning of the file name. If address=FALSE, plot will be not saved as pdf file but showed in window.

#### Value

plot or pdf

#### Examples

```
data(input.pd)
quant.msstats = proteinSummarization(input.pd,
                                       method="msstats",
                                       global_norm=TRUE,
                                       reference_norm=TRUE)
## Profile plot
dataProcessPlotsTMT(data=quant.msstats,
                   type='ProfilePlot',
                   width = 21,
                   height = 7)
## NottoRun: QC plot
# dataProcessPlotsTMT(data=quant.msstats,
                    # type='QCPlot',
                    # width = 21,
                    # height = 7)
```
evidence *Example of output from MaxQuant for TMT-10plex experiments.*

#### Description

Example of evidence.txt from MaxQuant. It is the input for MaxQtoMSstatsTMTFormat function, with proteinGroups.txt and annotation file. Annotation file should be made by users. It includes peak intensities for 10 proteins among 15 MS runs with TMT10. The important variables are as follows:

#### Usage

evidence

#### Format

A data frame with 1075 rows and 105 variables.

#### Details

- Proteins
- Protein.group.IDs
- Modified.sequence
- Charge
- Raw.file
- Score
- Potential.contaminant
- Reverse
- Channels : Reporter.intensity.corrected.0, ..., Reporter.intensity.corrected.9

#### Examples

head(evidence)

<span id="page-7-1"></span>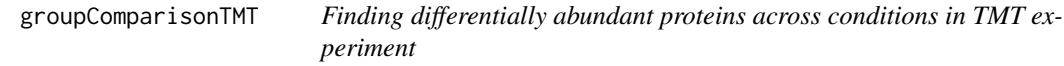

#### Description

Tests for significant changes in protein abundance across conditions based on a family of linear mixed-effects models in TMT experiment. Experimental design of case-control study (patients are not repeatedly measured) is automatically determined based on proper statistical model.

#### Usage

```
groupComparisonTMT(
  data,
  contrast.matrix = "pairwise",
  moderated = FALSE,
  adj.method = "BH",
  remove_norm_channel = TRUE,
  remove_empty_channel = TRUE,
  save_fitted_models = FALSE,
  use_log_file = TRUE,
  append = FALSE,verbose = TRUE,
  log_file_path = NULL
\mathcal{E}
```
<span id="page-7-0"></span>

#### <span id="page-8-0"></span>Arguments

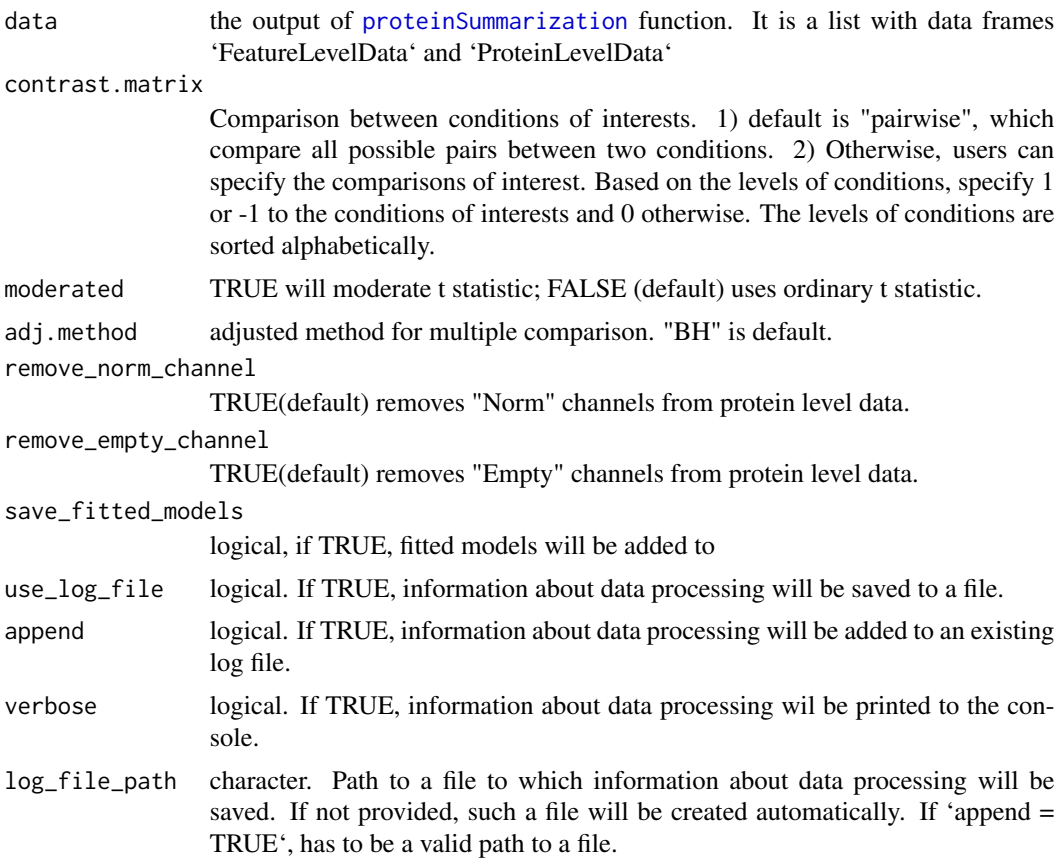

#### Value

a list that consists of the following elements: (1) ComparisonResult: statistical testing results; (2) FittedModel: the fitted linear models

#### Examples

```
data(input.pd)
# use protein.summarization() to get protein abundance data
quant.pd.msstats = proteinSummarization(input.pd,
                                       method="msstats",
                                       global_norm=TRUE,
                                      reference_norm=TRUE)
test.pairwise = groupComparisonTMT(quant.pd.msstats, moderated = TRUE)
head(test.pairwise$ComparisonResult)
# Only compare condition 0.125 and 1
levels(quant.pd.msstats$ProteinLevelData$Condition)
# Compare condition 1 and 0.125
```

```
comparison=matrix(c(-1,0,0,1),nrow=1)
# Set the nafmes of each row
row.names(comparison)="1-0.125"
# Set the column names
colnames(comparison)= c("0.125", "0.5", "0.667", "1")
test.contrast = groupComparisonTMT(data = quant.pd.msstats,
contrast.matrix = comparison,
moderated = TRUE)
head(test.contrast$ComparisonResult)
```
input.pd *Example of output from PDtoMSstatsTMTFormat function*

#### Description

It is made from [raw.pd](#page-21-1) and [annotation.pd](#page-3-1), which is the output of PDtoMSstatsTMTFormat function. It should include the required columns as below.

#### Usage

input.pd

#### Format

A data frame with 20110 rows and 11 variables.

#### Details

- ProteinName : Protein ID
- PeptideSequence : peptide sequence
- Charge : peptide charge
- PSM : peptide ion and spectra match
- Channel : Labeling information (126, ... 131)
- Condition : Condition (ex. Healthy, Cancer, Time0)
- BioReplicate : Unique ID for biological subject.
- Run : MS run ID
- Mixture : Unique ID for TMT mixture.
- TechRepMixture : Unique ID for technical replicate of one TMT mixture.
- Intensity: Protein Abundance

#### Examples

head(input.pd)

<span id="page-10-1"></span><span id="page-10-0"></span>MaxQtoMSstatsTMTFormat

*Generate MSstatsTMT required input format from MaxQuant output*

#### Description

Generate MSstatsTMT required input format from MaxQuant output

#### Usage

```
MaxQtoMSstatsTMTFormat(
  evidence,
 proteinGroups,
  annotation,
 which.proteinid = "Proteins",
  rmProt_Only.identified.by.site = FALSE,
  useUniquePeptide = TRUE,
  rmPSM_withfewMea_withinRun = TRUE,
  rmProtein_with1Feature = FALSE,
  summaryforMultipleRows = sum,
  use_log_file = TRUE,
  append = FALSE,
  verbose = TRUE,
  log_file_path = NULL,
  ...
)
```
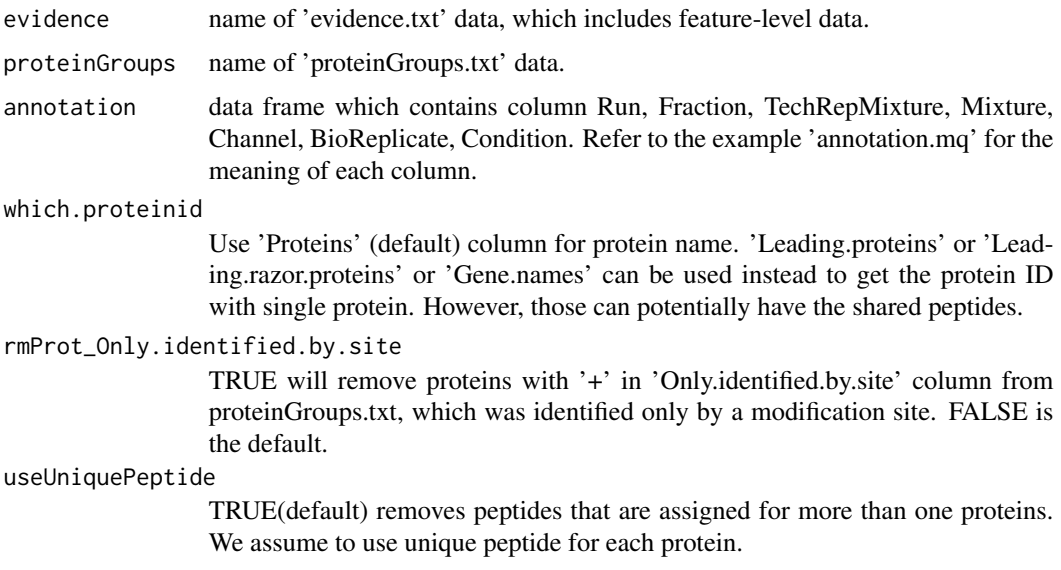

<span id="page-11-0"></span>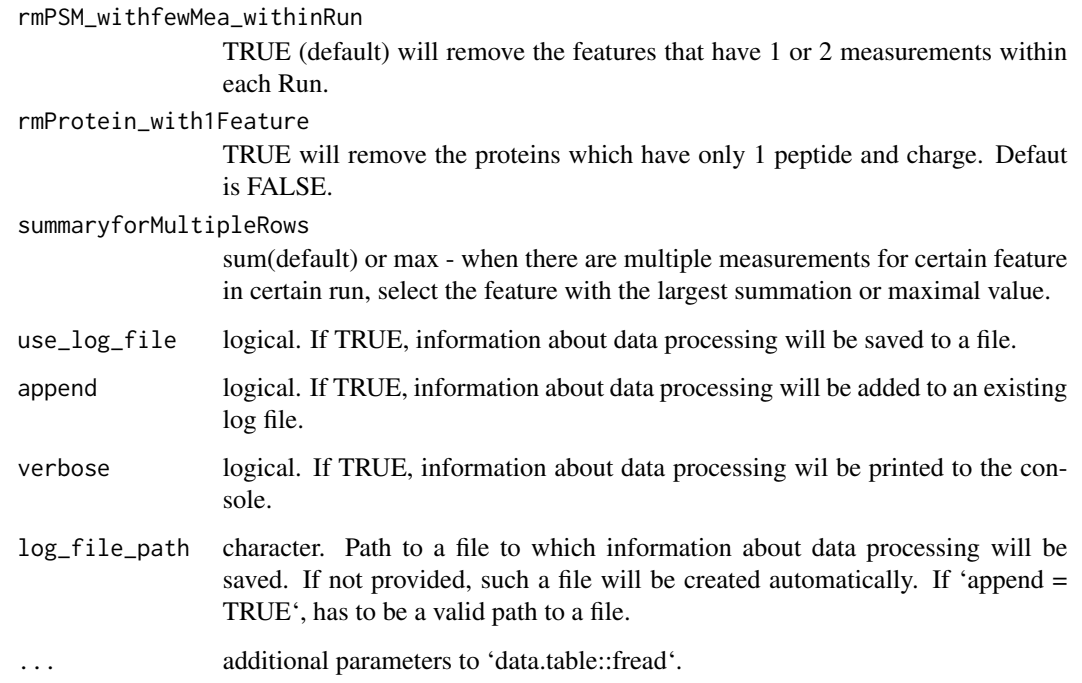

#### Value

data.frame of class "MSstatsTMT"

#### Examples

```
head(evidence)
head(proteinGroups)
head(annotation.mq)
input.mq <- MaxQtoMSstatsTMTFormat(evidence, proteinGroups, annotation.mq)
head(input.mq)
```
MSstatsTMT *MSstatsTMT: A package for protein significance analysis in shotgun mass spectrometry-based proteomic experiments with tandem mass tag (TMT) labeling*

#### Description

A set of tools for detecting differentially abundant peptides and proteins in shotgun mass spectrometrybased proteomic experiments with tandem mass tag (TMT) labeling.

#### <span id="page-12-0"></span>OpenMStoMSstatsTMTFormat 13

#### functions

- [PDtoMSstatsTMTFormat](#page-13-1) : generates MSstatsTMT required input format for Proteome discoverer output.
- [MaxQtoMSstatsTMTFormat](#page-10-1) : generates MSstatsTMT required input format for MaxQuant output.
- [SpectroMinetoMSstatsTMTFormat](#page-22-1) : generates MSstatsTMT required input format for SpectroMine output.
- [OpenMStoMSstatsTMTFormat](#page-12-1) : generates MSstatsTMT required input format for OpenMS output.
- [proteinSummarization](#page-17-1) : summarizes PSM level quantification to protein level quantification.
- [dataProcessPlotsTMT](#page-4-1) : visualizes for explanatory data analysis.
- [groupComparisonTMT](#page-7-1) : tests for significant changes in protein abundance across conditions.

<span id="page-12-1"></span>OpenMStoMSstatsTMTFormat

*Generate MSstatsTMT required input format for OpenMS output*

#### **Description**

Generate MSstatsTMT required input format for OpenMS output

#### Usage

```
OpenMStoMSstatsTMTFormat(
  input,
  useUniquePeptide = TRUE,
  rmPSM_withfewMea_withinRun = TRUE,
  rmProtein_with1Feature = FALSE,
  summaryforMultiplePSMs = sum,
  use_log_file = TRUE,
  append = FALSE,verbose = TRUE,
  log_file_path = NULL,
  ...
)
```
#### Arguments

input MSstatsTMT report from OpenMS

useUniquePeptide

TRUE(default) removes peptides that are assigned for more than one proteins. We assume to use unique peptide for each protein.

<span id="page-13-0"></span>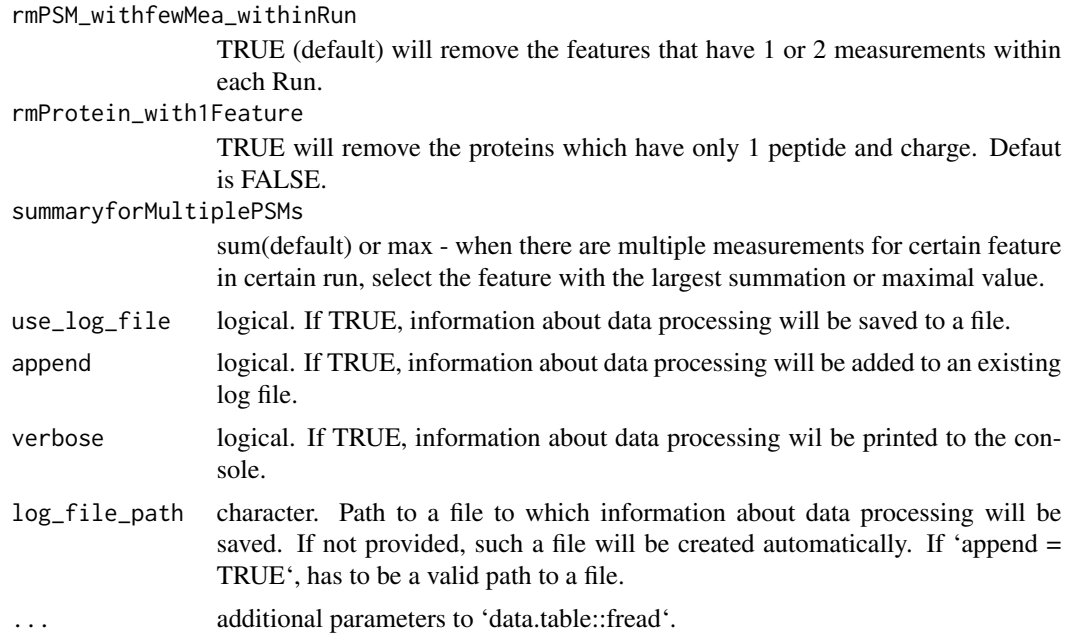

#### Value

'data.frame' of class 'MSstatsTMT'.

#### Examples

```
head(raw.om)
input.om <- OpenMStoMSstatsTMTFormat(raw.om)
head(input.om)
```
<span id="page-13-1"></span>PDtoMSstatsTMTFormat *Convert Proteome Discoverer output to MSstatsTMT format.*

#### Description

Convert Proteome Discoverer output to MSstatsTMT format.

#### Usage

```
PDtoMSstatsTMTFormat(
  input,
  annotation,
 which.proteinid = "Protein.Accessions",
 useNumProteinsColumn = TRUE,
  useUniquePeptide = TRUE,
  rmPSM_withfewMea_withinRun = TRUE,
```
#### PDtoMSstatsTMTFormat 15

```
rmProtein_with1Feature = FALSE,
  summaryforMultipleRows = sum,
 use_log_file = TRUE,
  append = FALSE,
 verbose = TRUE,
  log_file_path = NULL,
  ...
\mathcal{L}
```
### Arguments

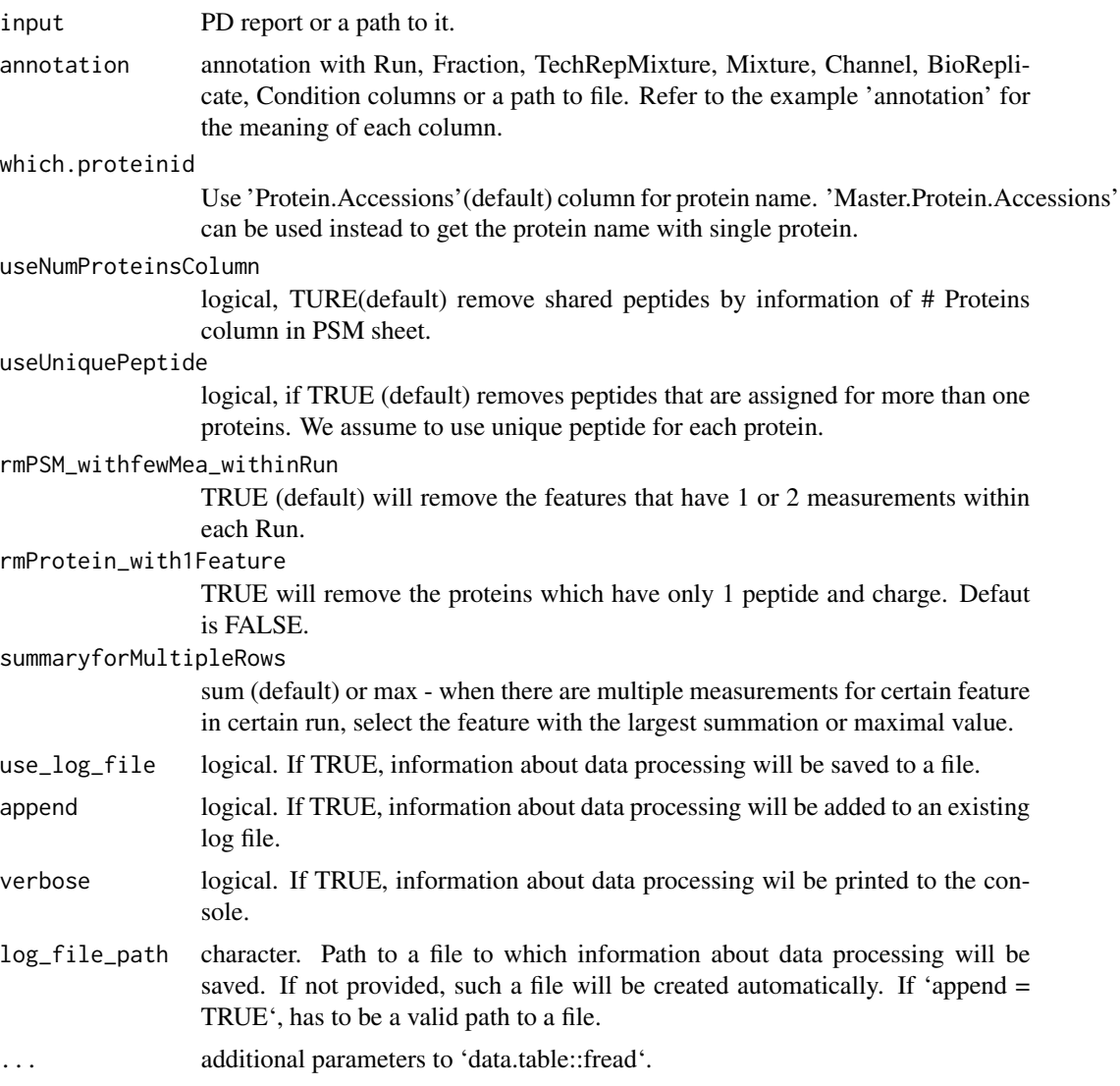

#### Value

'data.frame' of class 'MSstatsTMT'

#### Examples

```
head(raw.pd)
head(annotation.pd)
input.pd <- PDtoMSstatsTMTFormat(raw.pd, annotation.pd)
head(input.pd)
```
PhilosophertoMSstatsTMTFormat

*Convert Philosopher (Fragpipe) output to MSstatsTMT format.*

#### Description

Convert Philosopher (Fragpipe) output to MSstatsTMT format.

#### Usage

```
PhilosophertoMSstatsTMTFormat(
  input = NULL,path = NULL,
  folder = TRUE,
  annotation,
  protein_id_col = "ProteinAccessions",
  peptide_id_col = "PeptideSequence",
  Purity_cutoff = 0.6,
  PeptideProphet_prob_cutoff = 0.7,
  useUniquePeptide = TRUE,
  rmPSM_withfewMea_withinRun = TRUE,
  rmPeptide_OxidationM = TRUE,
  rmProtein_with1Feature = FALSE,
  summaryforMultipleRows = sum,
  use_log_file = TRUE,
  append = FALSE,verbose = TRUE,
  log_file_path = NULL,
  ...
\mathcal{L}
```
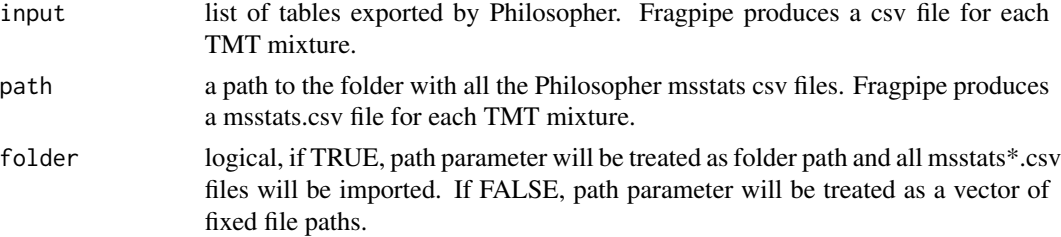

<span id="page-15-0"></span>

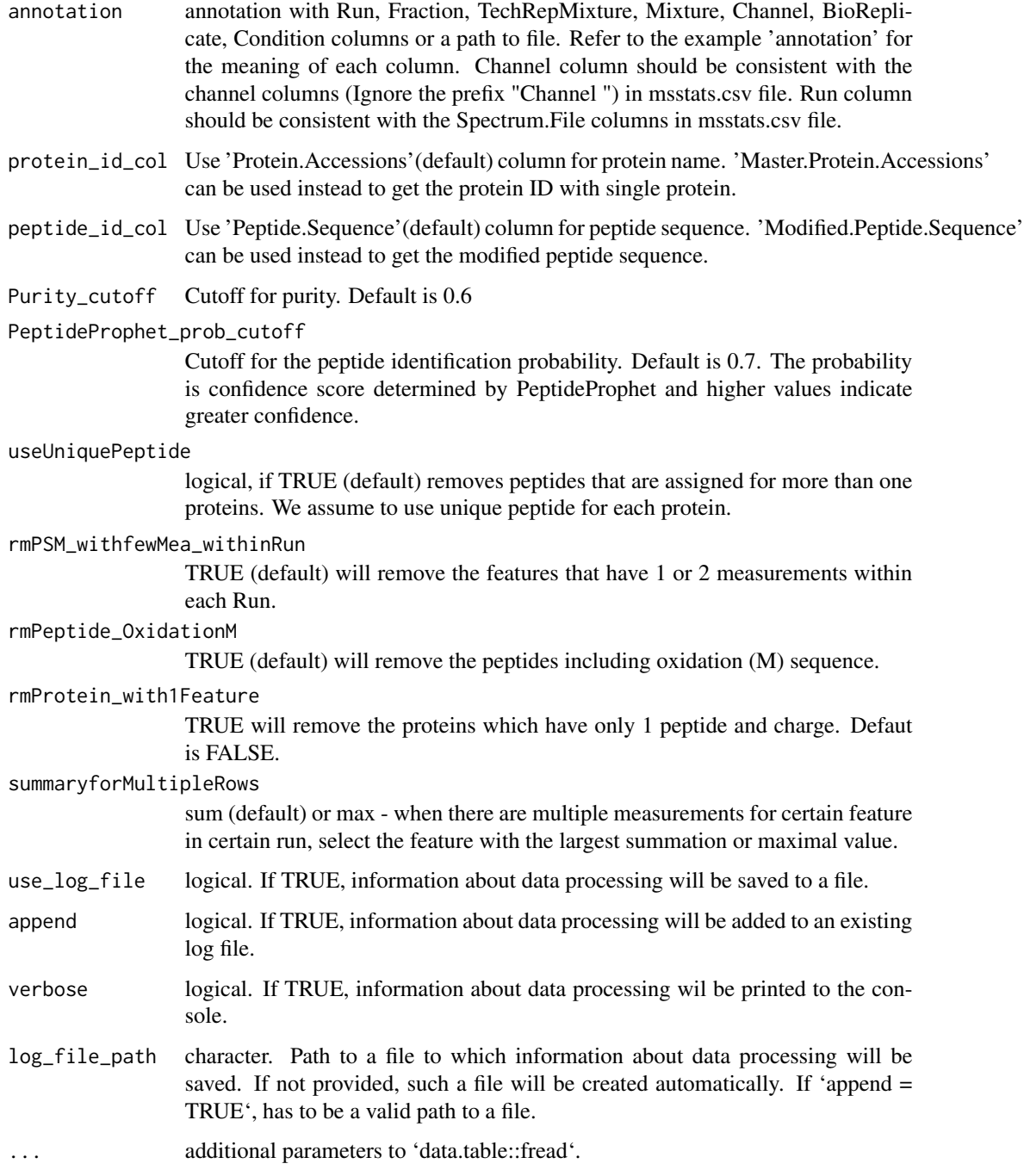

#### Value

'data.frame' of class 'MSstatsTMT'

<span id="page-17-0"></span>

#### Description

Example of proteinGroup.txt file from MaxQuant, which is identified protein group information file. It is the input for MaxQtoMSstatsTMTFormat function, with evidence.txt and annotation file. It includes identified protein groups for 10 proteins among 15 MS runs with TMT10. The important variables are as follows:

#### Usage

proteinGroups

#### Format

A data frame with 1075 rows and 105 variables.

#### Details

- id
- Protein.IDs
- Only.identified.by.site
- Potential.contaminant
- Reverse

#### Examples

head(proteinGroups)

<span id="page-17-1"></span>proteinSummarization *Summarizing peptide level quantification to protein level quantification*

#### Description

We assume missing values are censored and then impute the missing values. Protein-level summarization from peptide level quantification are performed. After all, global median normalization on peptide level data and normalization between MS runs using reference channels will be implemented.

proteinSummarization 19

#### Usage

```
proteinSummarization(
  data,
 method = "msstats",
 global_norm = TRUE,
 reference_norm = TRUE,
  remove_norm_channel = TRUE,
  remove_empty_channel = TRUE,
 MBimpute = TRUE,
 maxQuantileforCensored = NULL,
 use_log_file = TRUE,
  append = FALSE,verbose = TRUE,
 log_file_path = NULL,
 msstats_log_path = NULL
\mathcal{L}
```
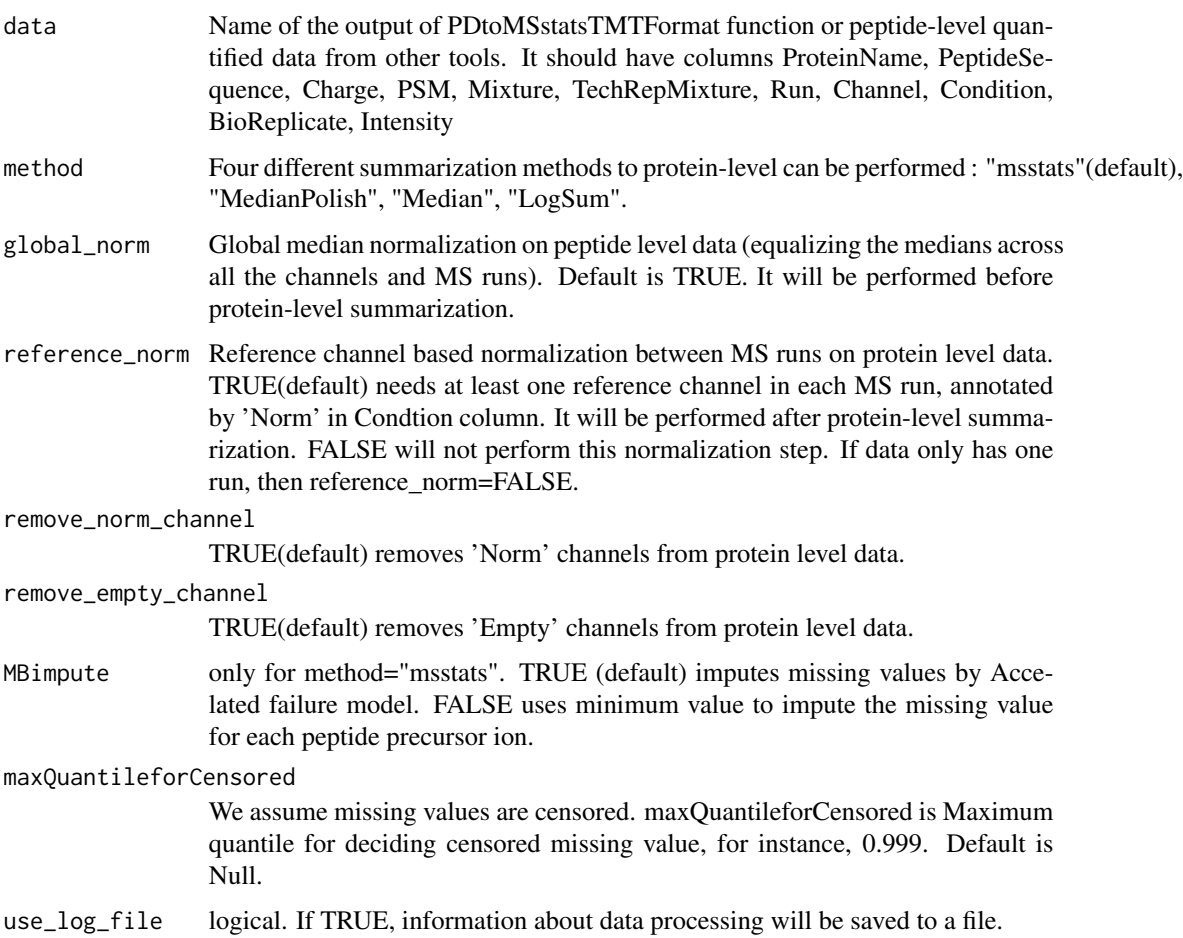

<span id="page-19-0"></span>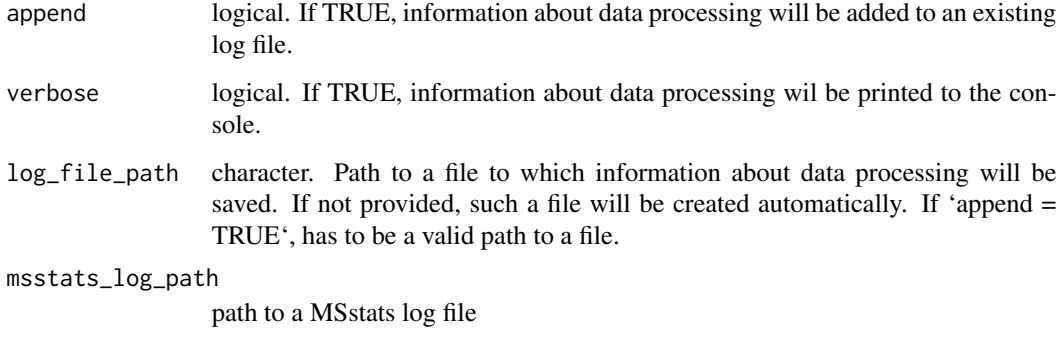

#### Value

list that consists of two data.frames with feature-level (FeatureLevelData) and protein-level data (ProteinLevelData)

#### Examples

```
data(input.pd)
quant.pd.msstats <- proteinSummarization(input.pd,
                                         method = "msstats",
                                         global_norm = TRUE,
                                         reference_norm = TRUE)
head(quant.pd.msstats$ProteinLevelData)
```
raw.mine *Example of output from SpectroMine for TMT-6plex experiments.*

#### Description

Example of SpectroMine PSM sheet. It is the output of SpectroMine and the input for SpectroMinetoMSstatsTMTFormat function, with annotation file. Annotation file should be made by users. It includes peak intensities for 10 proteins among 12 MS runs with TMT-6plex. The important variables are as follows:

#### Usage

raw.mine

#### Format

A data frame with 170 rows and 28 variables.

#### <span id="page-20-0"></span>raw.om 21

#### Details

- PG.ProteinAccessions
- P.MoleculeID
- PP.Charge
- R.FileName
- PG.QValue
- PSM.Qvalue
- Channels : PSM.TMT6\_126..Raw., ..., PSM.TMT6\_131..Raw.

#### Examples

head(raw.mine)

raw.om *Example of MSstatsTMT report from OpenMS for TMT-10plex experiments.*

#### Description

Example of MSstatsTMT PSM sheet from MaxQuant. It is the input for OpenMStoMSstatsTMT-Format function. It includes peak intensities for 10 proteins among 27 MS runs from three TMT10 mixtures. The important variables are as follows:

#### Usage

raw.om

#### Format

A data frame with 860 rows and 13 variables.

#### Details

- RetentionTime
- ProteinName
- PeptideSequence
- Charge
- Channel
- Condition
- BioReplicate
- Run
- Mixture
- TechRepMixture
- Fraction
- Intensity
- Reference

#### Examples

head(raw.om)

<span id="page-21-1"></span>raw.pd *Example of output from Proteome Discoverer 2.2 for TMT-10plex experiments.*

#### Description

Example of Proteome discover PSM sheet. It is the input for PDtoMSstatsTMTFormat function, with annotation file. Annotation file should be made by users. It includes peak intensities for 10 proteins among 15 MS runs with TMT-10plex. The variables are as follows:

#### Usage

raw.pd

#### Format

A data frame with 2858 rows and 50 variables.

#### Details

- Master.Protein.Accessions
- Protein.Accessions
- Annotated.Sequence
- Charge
- Ions.Score
- Spectrum.File
- Quan.Info
- Channels : 126, ..., 131

#### Examples

head(raw.pd)

<span id="page-21-0"></span>

<span id="page-22-1"></span><span id="page-22-0"></span>SpectroMinetoMSstatsTMTFormat

*Import data from SpectroMine*

#### Description

Import data from SpectroMine

#### Usage

```
SpectroMinetoMSstatsTMTFormat(
  input,
  annotation,
  filter_with_Qvalue = TRUE,
  qvalue_cutoff = 0.01,
  useUniquePeptide = TRUE,
  rmPSM_withfewMea_withinRun = TRUE,
  rmProtein_with1Feature = FALSE,
  summaryforMultipleRows = sum,
 use_log_file = TRUE,
  append = FALSE,verbose = TRUE,
 log_file_path = NULL,
  ...
\mathcal{L}
```
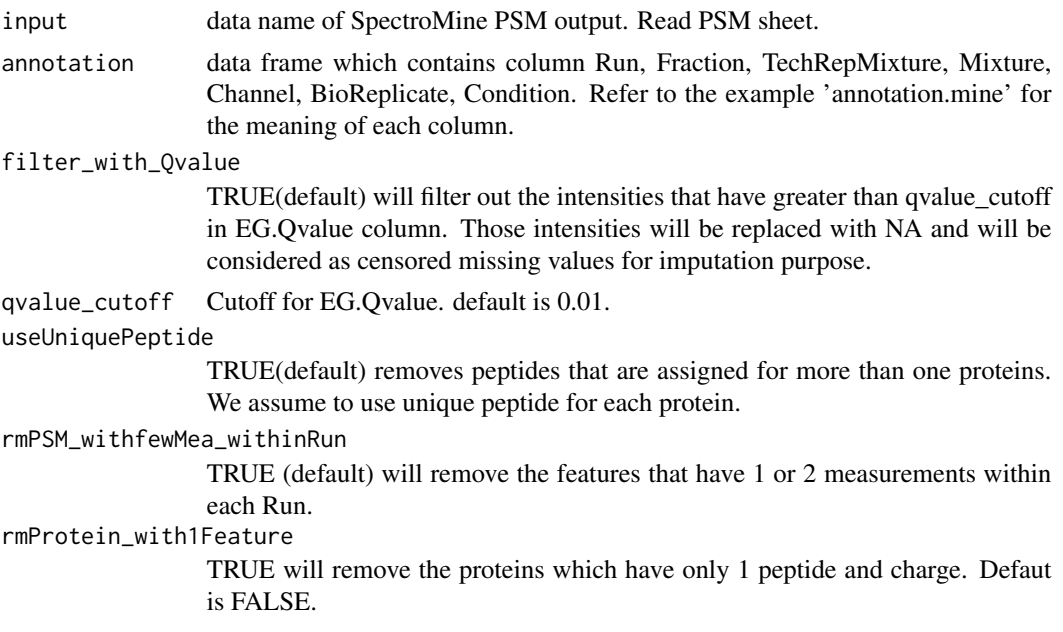

#### summaryforMultipleRows

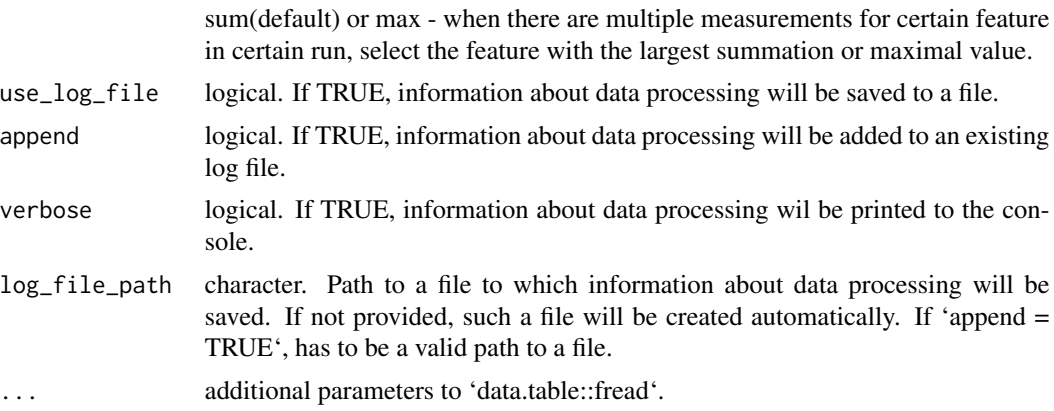

#### Value

'data.frame' of class 'MSstatsTMT'

#### Examples

```
head(raw.mine)
head(annotation.mine)
input.mine <- SpectroMinetoMSstatsTMTFormat(raw.mine, annotation.mine)
head(input.mine)
```
# <span id="page-24-0"></span>Index

∗ datasets annotation.mine, [2](#page-1-0) annotation.mq, [3](#page-2-0) annotation.pd, [4](#page-3-0) evidence, [7](#page-6-0) input.pd, [10](#page-9-0) proteinGroups, [18](#page-17-0) raw.mine, [20](#page-19-0) raw.om, [21](#page-20-0) raw.pd, [22](#page-21-0) annotation.mine, [2](#page-1-0) annotation.mq, [3](#page-2-0) annotation.pd, [4,](#page-3-0) *[10](#page-9-0)* dataProcessPlotsTMT, [5,](#page-4-0) *[13](#page-12-0)* evidence, [7](#page-6-0) groupComparisonTMT, [8,](#page-7-0) *[13](#page-12-0)* input.pd, [10](#page-9-0) MaxQtoMSstatsTMTFormat, [11,](#page-10-0) *[13](#page-12-0)* MSstatsTMT, [12](#page-11-0) OpenMStoMSstatsTMTFormat, *[13](#page-12-0)*, [13](#page-12-0) PDtoMSstatsTMTFormat, *[13](#page-12-0)*, [14](#page-13-0) PhilosophertoMSstatsTMTFormat, [16](#page-15-0) proteinGroups, [18](#page-17-0) proteinSummarization, *[6](#page-5-0)*, *[9](#page-8-0)*, *[13](#page-12-0)*, [18](#page-17-0) raw.mine, [20](#page-19-0)

raw.om, [21](#page-20-0) raw.pd, *[10](#page-9-0)*, [22](#page-21-0)

SpectroMinetoMSstatsTMTFormat, *[13](#page-12-0)*, [23](#page-22-0)